<span id="page-0-0"></span>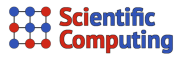

## Differentiating GATE/Geant4 with Derivgrind

Max Aehle Nicolas R. Gauger

Scientific Computing Group, University of Kaiserslautern-Landau

& SIVERT Research Training Group

Third MODE Workshop on Differentiable Programming for Experiment Design Princeton University, July 24<sup>th</sup>–26<sup>th</sup>, 2023

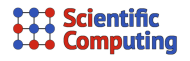

Goal: Optimize the design of particle physics instruments with e.g. gradient-based optimization methods. Objective Function: J(design parameters x) = (physics performance) –  $\mu$  · (cost) Gradient descent to minimize  $J: x_{\text{better}} = x_{\text{old}} - \alpha \cdot \nabla J(x_{\text{old}})$ How to find  $\nabla J$ ? Algorithmic Differentiation / Differentiable Programming.<sup>1</sup>

<sup>&</sup>lt;sup>1</sup>Set of techniques to evaluate derivatives of computer-implemented functions. <sup>2</sup>Monte-Carlo simulator of the passage of particles through matter. 850k lines of  $C^{++}$ . Toolkits like GATE might add substantial amounts of code in C++ or other languages.

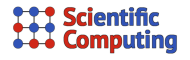

Goal: Optimize the design of particle physics instruments with e.g. gradient-based optimization methods. Objective Function: J(design parameters x) = (physics performance) –  $\mu$  · (cost) Gradient descent to minimize J:  $x_{\text{better}} = x_{\text{old}} - \alpha \cdot \nabla J(x_{\text{old}})$ How to find  $\nabla J$ ? Algorithmic Differentiation / Differentiable Programming.<sup>1</sup>

If the detector design x affects particle trajectories, simulators like Geant $4^2$ might appear in J. What to do?

Apply AD/DP directly to Geant4. ⊖ many discontinuities ⊖ technically difficult ⊕ most general approach

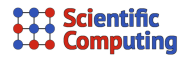

Goal: Optimize the design of particle physics instruments with e.g. gradient-based optimization methods. Objective Function: J(design parameters x) = (physics performance) –  $\mu$  · (cost)

Gradient descent to minimize J:  $x_{\text{better}} = x_{\text{old}} - \alpha \cdot \nabla J(x_{\text{old}})$ How to find  $\nabla J$ ? Algorithmic Differentiation / Differentiable Programming.<sup>1</sup>

If the detector design x affects particle trajectories, simulators like Geant $4^2$ might appear in J. What to do?

- Neglect this dependency.
- Apply AD/DP directly to Geant4. ⊖ many discontinuities ⊖ technically difficult ⊕ most general approach

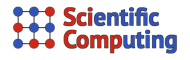

Goal: Optimize the design of particle physics instruments with e.g. gradient-based optimization methods.

Objective Function: J(design parameters x) = (physics performance) –  $\mu$  · (cost) Gradient descent to minimize J:  $x_{\text{better}} = x_{\text{old}} - \alpha \cdot \nabla J(x_{\text{old}})$ How to find  $\nabla J$ ? Algorithmic Differentiation / Differentiable Programming.<sup>1</sup>

If the detector design x affects particle trajectories, simulators like Geant $4^2$ might appear in J. What to do?

- Neglect this dependency.
- Use surrogate models.
- Apply AD/DP directly to Geant4.

⊖ technically difficult ⊖ many discontinuities ⊕ most general approach

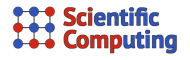

Goal: Optimize the design of particle physics instruments with e.g. gradient-based optimization methods.

Objective Function: J(design parameters x) = (physics performance) –  $\mu$  · (cost) Gradient descent to minimize J:  $x_{\text{better}} = x_{\text{old}} - \alpha \cdot \nabla J(x_{\text{old}})$ How to find  $\nabla J$ ? Algorithmic Differentiation / Differentiable Programming.<sup>1</sup>

If the detector design x affects particle trajectories, simulators like Geant $4^2$ might appear in J. What to do?

- Neglect this dependency.
- Use surrogate models.
- Apply AD/DP directly to Geant4. ⊖ many discontinuities

⊖ technically difficult ⊕ most general approach

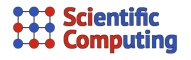

- GATE is a medical imaging toolkit built on top of Geant4.
- $\blacksquare$  In our setup, a single energetic proton passes through a human head and a digital tracking calorimeter (DTC) of the Bergen pCT collaboration.

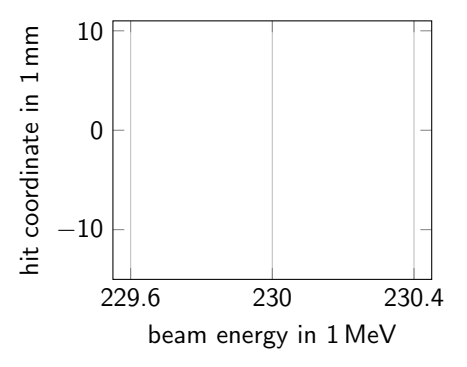

- First tracking layer.
- **Second tracking layer.**

- GATE is a medical imaging toolkit built on top of Geant4.
- $\blacksquare$  In our setup, a single energetic proton passes through a human head and a digital tracking calorimeter (DTC) of the Bergen pCT collaboration.
- AD outputs ("derivative of..."): x-coordinates of hits in the first two tracking layers of the DTC.

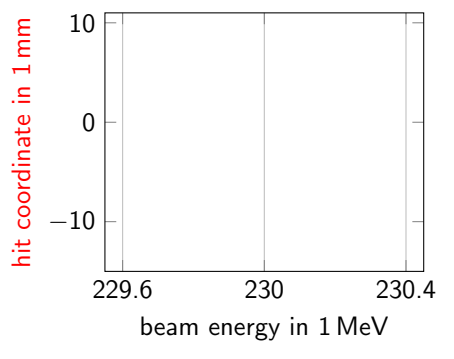

- First tracking layer.
- **Second tracking layer.**

- GATE is a medical imaging toolkit built on top of Geant4.
- $\blacksquare$  In our setup, a single energetic proton passes through a human head and a digital tracking calorimeter (DTC) of the Bergen pCT collaboration.
- $\blacksquare$  AD outputs ("derivative of..."): x-coordinates of hits in the first two tracking layers of the DTC.
- $\blacksquare$  AD input ("with respect to ..."): beam energy.

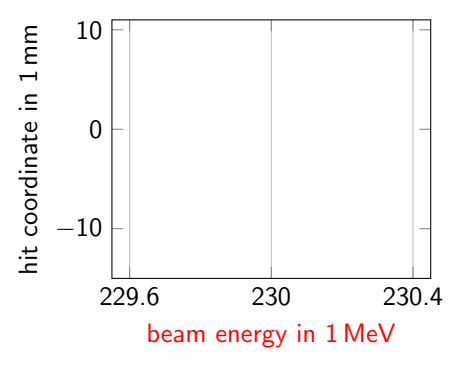

- First tracking layer.
- **Second tracking layer.**

- GATE is a medical imaging toolkit built on top of Geant4.
- $\blacksquare$  In our setup, a single energetic proton passes through a human head and a digital tracking calorimeter (DTC) of the Bergen pCT collaboration.
- $\blacksquare$  AD outputs ("derivative of..."): x-coordinates of hits in the first two tracking layers of the DTC.
- $\blacksquare$  AD input ("with respect to ..."): beam energy.
- The seed of the random number generator was fixed.

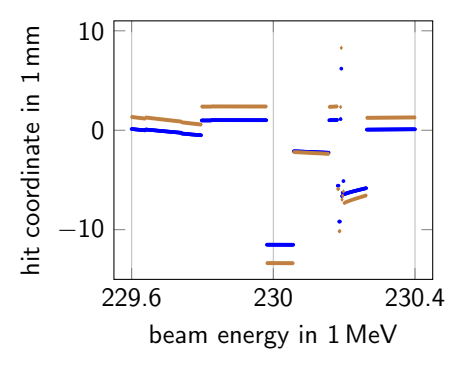

- First tracking layer.
- **Second tracking layer.**

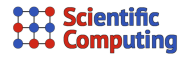

#### Why are there jumps?

At some point, a different physics process is selected. It consumes a different amount of random numbers, so the subsequent execution receives a shifted (i. e. entirely different) sequence of random numbers.

Is the function differentiable between the jumps? It looks so, let's check at

 $x_0 = 230$  MeV

by evaluating difference quotients.

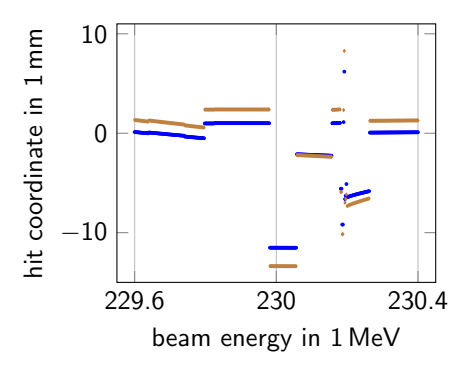

- First tracking layer.
- **Second tracking layer.**

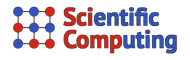

#### Why are there jumps?

At some point, a different physics process is selected. It consumes a different amount of random numbers, so the subsequent execution receives a shifted (i. e. entirely different) sequence of random numbers.

Is the function differentiable between the jumps? It looks so, let's check at

 $x_0 = 230$  MeV

by evaluating difference quotients.

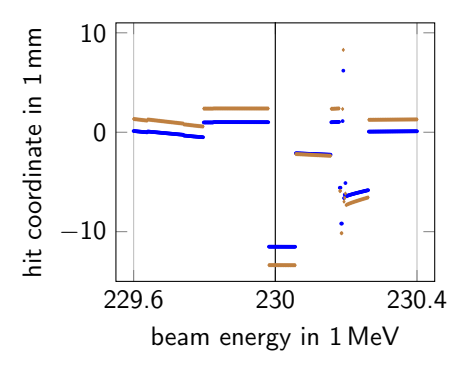

- First tracking layer.
- **Second tracking layer.**

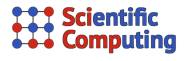

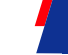

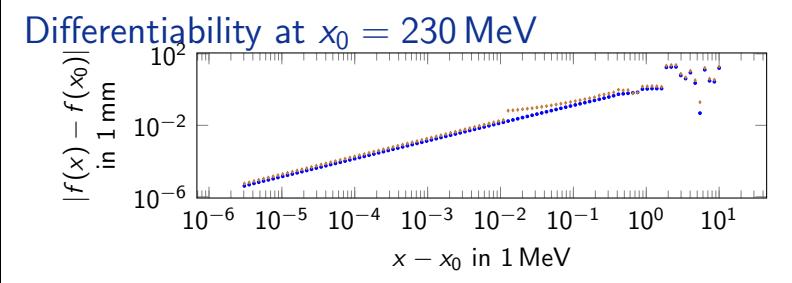

#### Scientific **Computing**

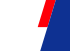

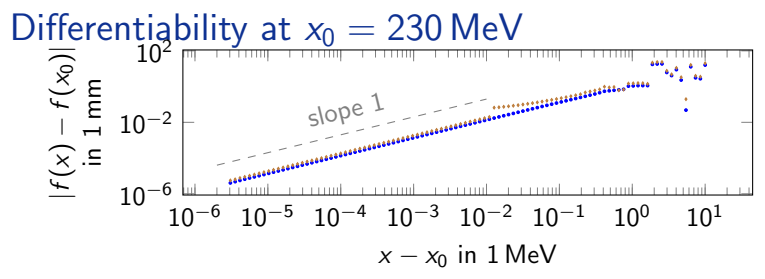

 $\rightsquigarrow$  The hit coordinate  $f(x)$  is differentiable in the beam energy x at  $x_0$ .

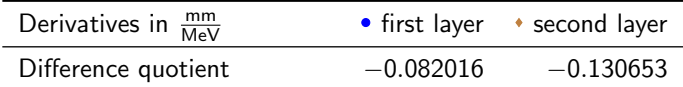

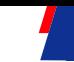

## Algorithmic Differentiation with Derivgrind

- **AD** tools allow to compute the derivatives of computer-implemented functions ("primal programs").
- To this end, they need to find out about the real-arithmetic computations performed by the primal program.
- **Most AD tools do this in the source code or as part of the compiler.**
- Derivgrind operates on machine code just before it runs on the CPU, achieving an unprecedented degree of independence from the source code of the primal program.

Derivgrind is available at <https://github.com/SciCompKL/derivgrind> C

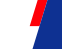

### Declaring Inputs and Outputs to Derivgrind

+ # include "/ somepath / include / valgrind / derivgrind .h"

"Seeding" dot values of the input variable (beam energy):

```
if (command == pIonCmd) {
  pSourcePencilBeam -> SetIonParameter ( newValue );
}
if ( command == pEnergyCmd ) {
  double energy = pEnergyCmd -> GetNewDoubleValue ( newValue );
  double one = 1.0;
  DG_SET_DOTVALUE (& energy, & one, sizeof (double));
  pSourcePencilBeam -> SetEnergy ( energy );
}
```
Obtaining dot values of output variables (hit position):

```
if (m_r \cdot \text{cothitrlag}) m_treeHit->Fill();
float post = *(float*) (m_treeHit -> GetBranch("posX") -> GetAddress());
float pos d:
DG GET DOTVALUE (kpos.kpos d. sizeof (float));
std::count << "pos_d =" << pos_d << "\n";
```
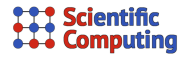

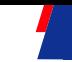

valgrind --tool=derivgrind Gate ⟨args⟩

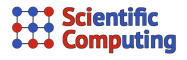

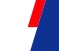

valgrind --tool=derivgrind Gate ⟨args⟩

What happens now?

The Valgrind framework loads the Gate executable and all libraries and translates them into the VEX intermediate representation.

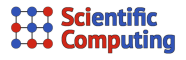

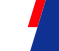

valgrind --tool=derivgrind Gate ⟨args⟩

- The Valgrind framework loads the Gate executable and all libraries and translates them into the VEX intermediate representation.
- Our Derivgrind tool adds AD logic into the VEX IR, e.g. in the forward mode with single input  $x$ :

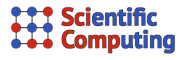

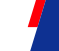

valgrind --tool=derivgrind Gate ⟨args⟩

- The Valgrind framework loads the Gate executable and all libraries and translates them into the VEX intermediate representation.
- Our Derivgrind tool adds AD logic into the VEX IR, e.g. in the forward mode with single input  $x$ :
	- Keep track of *dot value*  $\dot{a} = \frac{\partial a}{\partial x}$  for every value *a*.

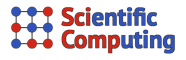

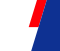

valgrind --tool=derivgrind Gate ⟨args⟩

- The Valgrind framework loads the Gate executable and all libraries and translates them into the VEX intermediate representation.
- Our Derivgrind tool adds AD logic into the VEX IR, e.g. in the forward mode with single input  $x$ :
	- Keep track of *dot value*  $\dot{a} = \frac{\partial a}{\partial x}$  for every value *a*.
	- Constants have dot value 0, the AD input  $x$  has dot value 1.

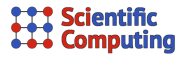

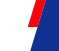

valgrind --tool=derivgrind Gate ⟨args⟩

- The Valgrind framework loads the Gate executable and all libraries and translates them into the VEX intermediate representation.
- Our Derivgrind tool adds AD logic into the VEX IR, e.g. in the forward mode with single input  $x$ :
	- Keep track of *dot value*  $\dot{a} = \frac{\partial a}{\partial x}$  for every value *a*.
	- Constants have dot value 0, the AD input  $x$  has dot value 1.
	- When data is copied around, copy dot value alongside.

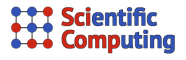

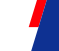

valgrind --tool=derivgrind Gate ⟨args⟩

- The Valgrind framework loads the Gate executable and all libraries and translates them into the VEX intermediate representation.
- Our Derivgrind tool adds AD logic into the VEX IR, e.g. in the forward mode with single input  $x$ :
	- Keep track of *dot value*  $\dot{a} = \frac{\partial a}{\partial x}$  for every value *a*.
	- Constants have dot value 0, the AD input  $x$  has dot value 1.
	- When data is copied around, copy dot value alongside.
	- When there is a real-arithmetic operation like  $c = b \cdot a$ , use differentiation rule like  $\dot{c} = \dot{a} \cdot b + a \cdot \dot{b}$ .

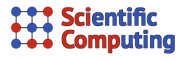

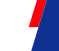

valgrind --tool=derivgrind Gate  $\langle \text{args} \rangle$ 

- The Valgrind framework loads the Gate executable and all libraries and translates them into the VEX intermediate representation.
- Our Derivgrind tool adds AD logic into the VEX IR, e.g. in the forward mode with single input  $x$ :
	- Keep track of *dot value*  $\dot{a} = \frac{\partial a}{\partial x}$  for every value *a*.
	- Constants have dot value 0, the AD input  $x$  has dot value 1.
	- When data is copied around, copy dot value alongside.
	- When there is a real-arithmetic operation like  $c = b \cdot a$ , use differentiation rule like  $\dot{c} = \dot{a} \cdot b + a \cdot \dot{b}$ .
- **The Valgrind framework runs the instrumented VEX IR on a synthetic** CPU.

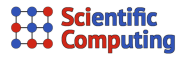

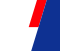

valgrind --tool=derivgrind Gate ⟨args⟩

What happens now?

- The Valgrind framework loads the Gate executable and all libraries and translates them into the VEX intermediate representation.
- Our Derivgrind tool adds AD logic into the VEX IR, e.g. in the forward mode with single input  $x$ :
	- Keep track of *dot value*  $\dot{a} = \frac{\partial a}{\partial x}$  for every value *a*.
	- Constants have dot value 0, the AD input  $x$  has dot value 1.
	- When data is copied around, copy dot value alongside.
	- When there is a real-arithmetic operation like  $c = b \cdot a$ , use differentiation rule like  $\dot{c} = \dot{a} \cdot b + a \cdot \dot{b}$ .
- **The Valgrind framework runs the instrumented VEX IR on a synthetic** CPU.

 $\rightsquigarrow$  We see the original output, plus some Valgrind/Derivgrind messages, plus the dot values of the output variables.

#### Scientific **Computing**

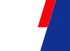

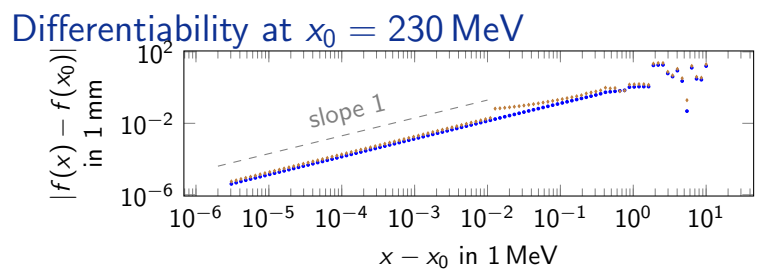

 $\rightsquigarrow$  The hit coordinate  $f(x)$  is differentiable in the beam energy x at  $x_0$ .

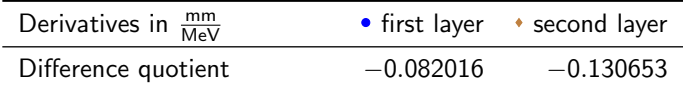

#### Scientific **Computing**

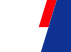

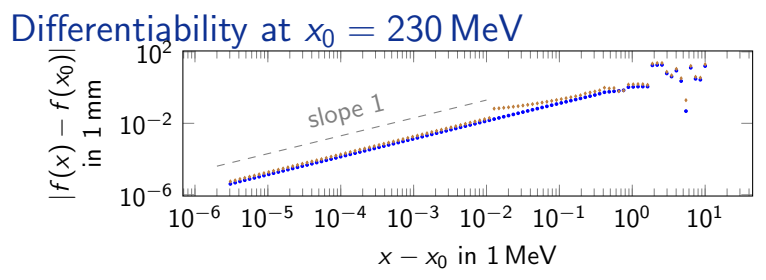

 $\rightsquigarrow$  The hit coordinate  $f(x)$  is differentiable in the beam energy x at  $x_0$ .

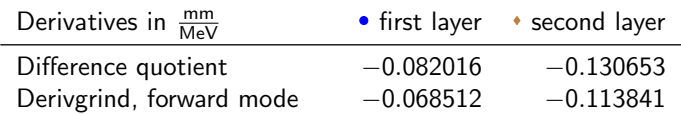

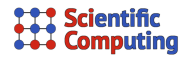

### Bit-Tricks in Geant4

- Geant4 defines and uses a function G4Log adapted from the VDT math library.
- G4Log first performs a "range reduction", scaling its argument by power of 2 to map it into  $[0.5, 1)$ .
- $\blacksquare$  This is done by setting the exponent bits to 0b011111111110 via bitwise operations.

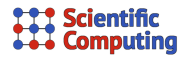

### Bit-Tricks in Geant4

- Geant4 defines and uses a function G4Log adapted from the VDT math library.
- G4Log first performs a "range reduction", scaling its argument by power of 2 to map it into  $[0.5, 1)$ .
- $\blacksquare$  This is done by setting the exponent bits to 0b011111111110 via bitwise operations.
- **Derivgrind's dot value propagation does not recognize this as an** arithmetic operation.

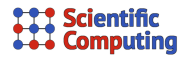

### Bit-Tricks in Geant4

- Geant4 defines and uses a function G4Log adapted from the VDT math library.
- G4Log first performs a "range reduction", scaling its argument by power of 2 to map it into  $[0.5, 1)$ .
- $\blacksquare$  This is done by setting the exponent bits to 0b011111111110 via bitwise operations.
- Derivgrind's dot value propagation does not recognize this as an arithmetic operation.
- Fix: Edit Geant4 source code, replacing body of G4Log by call to log.

#### Scientific **Computing**

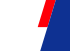

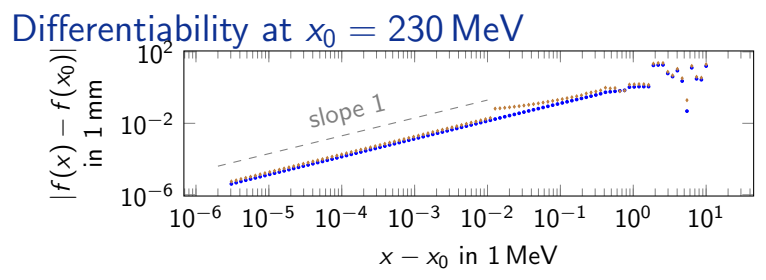

 $\rightsquigarrow$  The hit coordinate  $f(x)$  is differentiable in the beam energy x at  $x_0$ .

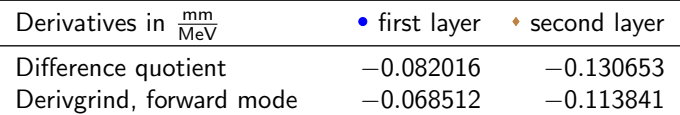

#### **Scientific Computing**

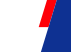

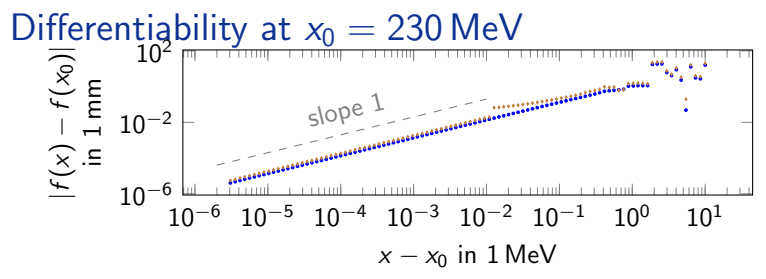

 $\rightarrow$  The hit coordinate  $f(x)$  is differentiable in the beam energy x at  $x_0$ .

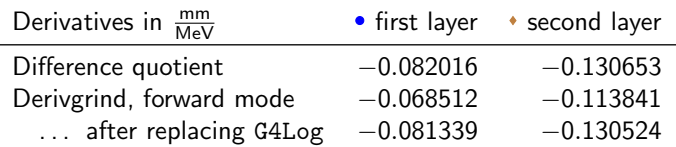

 $\rightarrow$  After the fix, Derivgrind's derivative agrees well with difference quotients (everything compiled in debug mode).

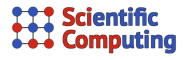

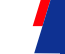

### Declaring Inputs and Outputs, Reverse Mode

+ # include "/ somepath / include / valgrind / derivgrind .h"

Declaring input variable (beam energy):

```
if (command == pIonCmd) {
  pSourcePencilBeam -> SetIonParameter ( newValue );
}
if ( command == pEnergyCmd ) {
  double energy = pEnergyCmd -> GetNewDoubleValue ( newValue );
  DG_INPUTF ( energy );
  pSourcePencilBeam -> SetEnergy ( energy );
}
```
Declaring output variables (hit position):

```
if (m_{rootHitFlag}) m treeHit -> Fill ():
float pos = *(float*)(m_treeHit->GetBranch("posX")->GetAddress());
DG_OUTPUTF (pos);
```
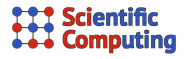

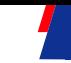

valgrind --tool=derivgrind --record=\$PWD Gate ⟨args⟩

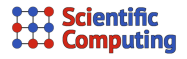

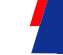

valgrind --tool=derivgrind --record=\$PWD Gate ⟨args⟩

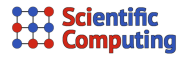

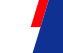

valgrind --tool=derivgrind --record=\$PWD Gate ⟨args⟩

- $\blacksquare$  The same procedure as in the forward mode, but with recording-pass AD logic:
	- Keep track of an index for every value  $a$ .

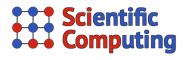

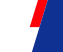

valgrind --tool=derivgrind --record=\$PWD Gate ⟨args⟩

- $\blacksquare$  The same procedure as in the forward mode, but with recording-pass AD logic:
	- Keep track of an index for every value  $a$ .
	- Constants have index 0, AD inputs are assigned a "fresh" index.

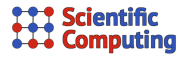

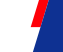

valgrind --tool=derivgrind --record=\$PWD Gate ⟨args⟩

- $\blacksquare$  The same procedure as in the forward mode, but with recording-pass AD logic:
	- Keep track of an index for every value  $a$ .
	- Constants have index 0, AD inputs are assigned a "fresh" index.
	- When data is copied around, copy indices alongside.

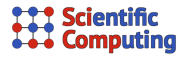

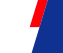

valgrind --tool=derivgrind --record=\$PWD Gate ⟨args⟩

- $\blacksquare$  The same procedure as in the forward mode, but with recording-pass AD logic:
	- Keep track of an index for every value  $a$ .
	- Constants have index 0, AD inputs are assigned a "fresh" index.
	- When data is copied around, copy indices alongside.
	- When there is a real-arithmetic operation, record the indices and partial derivatives of the operands and assign a new index to the result.

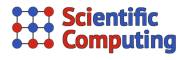

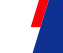

valgrind --tool=derivgrind --record=\$PWD Gate ⟨args⟩

- $\blacksquare$  The same procedure as in the forward mode, but with recording-pass AD logic:
	- Keep track of an index for every value  $a$ .
	- Constants have index 0, AD inputs are assigned a "fresh" index.
	- When data is copied around, copy indices alongside.
	- When there is a real-arithmetic operation, record the indices and partial derivatives of the operands and assign a new index to the result.
- $\rightarrow$  This produces a file dg-tape with the real-arithmetic evaluation tree.

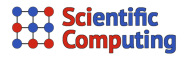

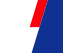

valgrind --tool=derivgrind --record=\$PWD Gate ⟨args⟩

What happens now?

- $\blacksquare$  The same procedure as in the forward mode, but with recording-pass AD logic:
	- Keep track of an index for every value  $a$ .
	- Constants have index 0, AD inputs are assigned a "fresh" index.
	- When data is copied around, copy indices alongside.
	- When there is a real-arithmetic operation, record the indices and partial derivatives of the operands and assign a new index to the result.
- $\rightarrow$  This produces a file dg-tape with the real-arithmetic evaluation tree.

tape-evaluation \$PWD

 $\rightsquigarrow$  Computes the derivatives.

#### **Scientific Computing**

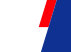

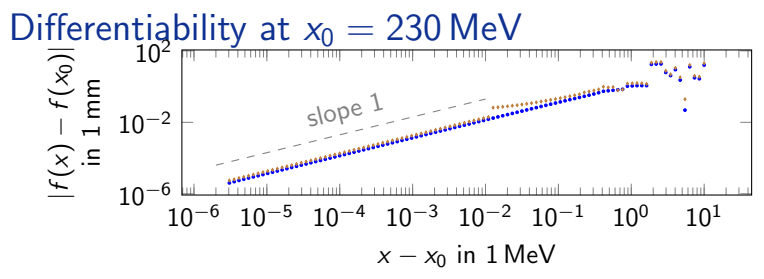

 $\rightarrow$  The hit coordinate  $f(x)$  is differentiable in the beam energy x at  $x_0$ .

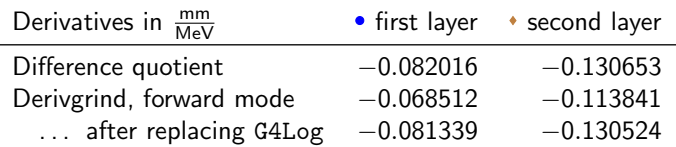

 $\rightarrow$  After the fix, Derivgrind's derivative agrees well with difference quotients (everything compiled in debug mode).

#### **Scientific Computing**

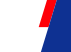

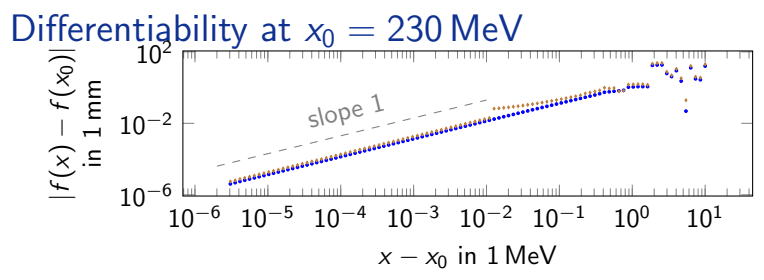

 $\rightarrow$  The hit coordinate  $f(x)$  is differentiable in the beam energy x at  $x_0$ .

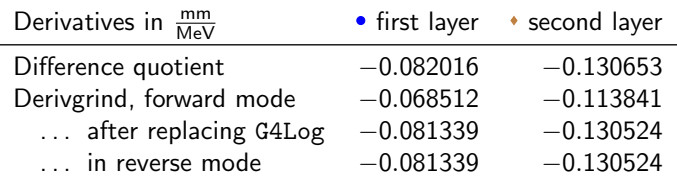

 $\rightarrow$  After the fix, Derivgrind's derivative agrees well with difference quotients (everything compiled in debug mode).

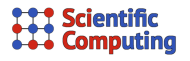

## Summary

- Derivgrind implements forward-mode AD and operator-overloading-style reverse-mode AD for compiled programs like GATE/Geant4.
- Very limited access to primal source code needed, only in order to identify input/output variables (and for debugging in case of failure).
- In the case of unsupported bit-tricks, Derivgrind might miss or misunderstand real-arithmetic dependencies.
- In our  $GATE/Ge$ ant4 setup, this happened but could be fixed (in debug mode).

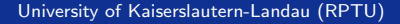

#### **Scientific** Comnutina

# Next Steps

- Create bit-trick-finding tool. Right now we can discover the G4Log bit-trick automatically, but we don't know yet why Derivgrind fails for the release-mode GATE/Geant4.
- Work on more difficult example and connect AD derivatives to optimizer.
	- Can anyone propose a simple yet meaningful Geant4 setup with some inputs, some outputs, and an objective function defined on them?
- Try out other AD tools, e. g.
	- CoDiPack operator-overloading tool developed in Kaiserslautern.
	- **Enzyme or CLAD compiler-based; Geant4 libs can be built statically.**

<span id="page-45-0"></span>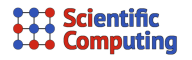

### Contact Information

Max Aehle, <max.aehle@scicomp.uni-kl.de> Nicolas R. Gauger, <nicolas.gauger@scicomp.uni-kl.de> Chair for Scientific Computing University of Kaiserslautern-Landau (RPTU)

Derivgrind is available at <https://github.com/SciCompKL/derivgrind> C Project E-Mail Address: <derivgrind@projects.rptu.de> Video (7 min) about Derivgrind+LibreOffice Calc: <https://t1p.de/tt4ne>  $\mathbb{Z}$ urted by<br>Explorations<br>Presented by